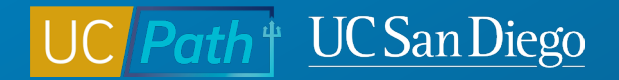

#### **Preparing for Fiscal Year End in UCPath**

**Topic Based Zoom**

**6/7/23**

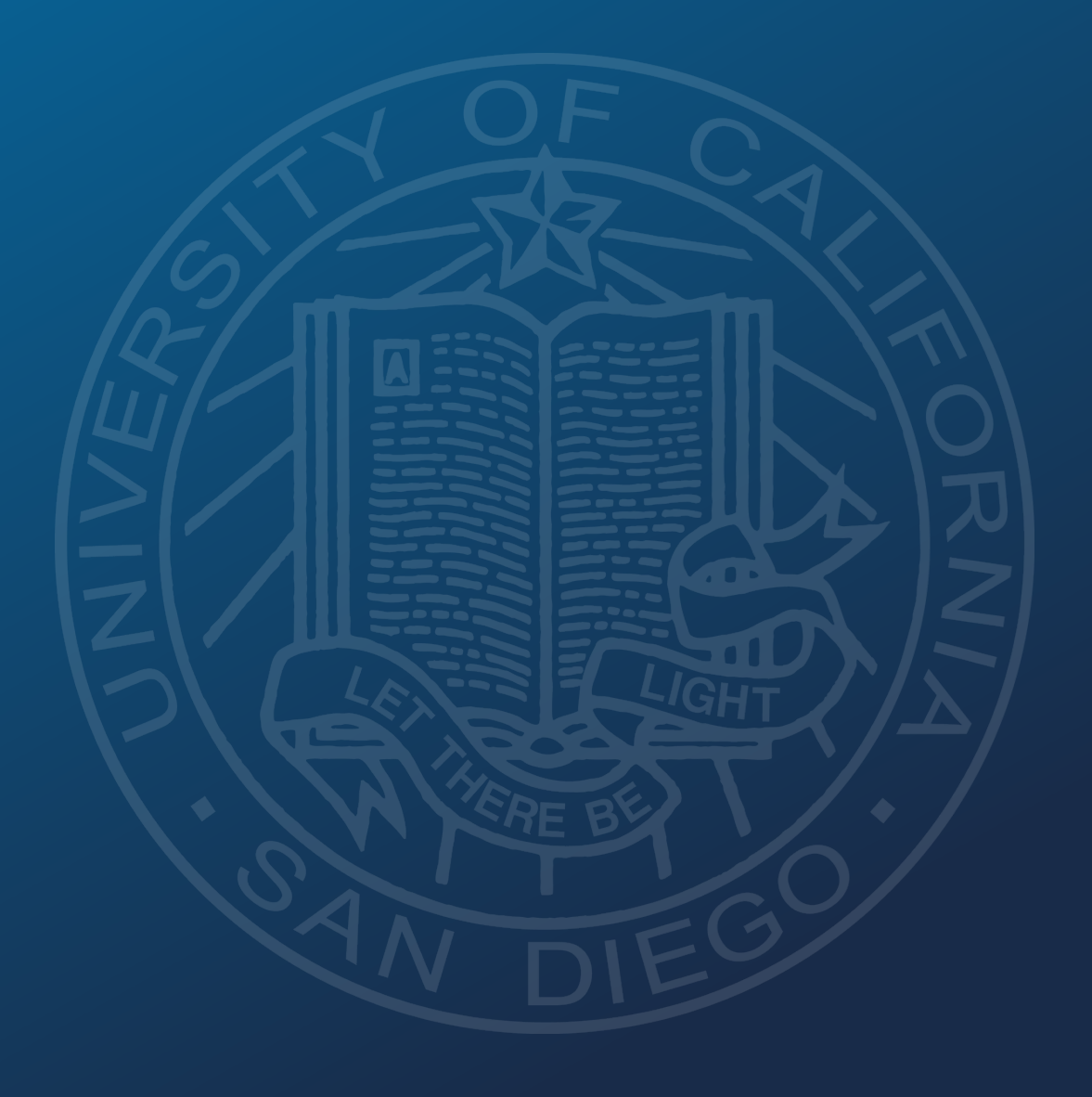

**Fiscal Year**

## **Fiscal Year 2023**

## **Fiscal Year 2024**

# **July 1, 2022** to **June 30, 2023**

**July 1, 2023** to **June 30, 2024**

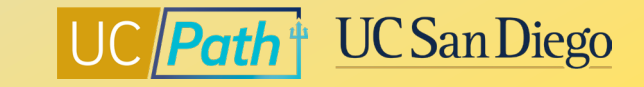

#### **Preparing for Fiscal Year End in UCPath**

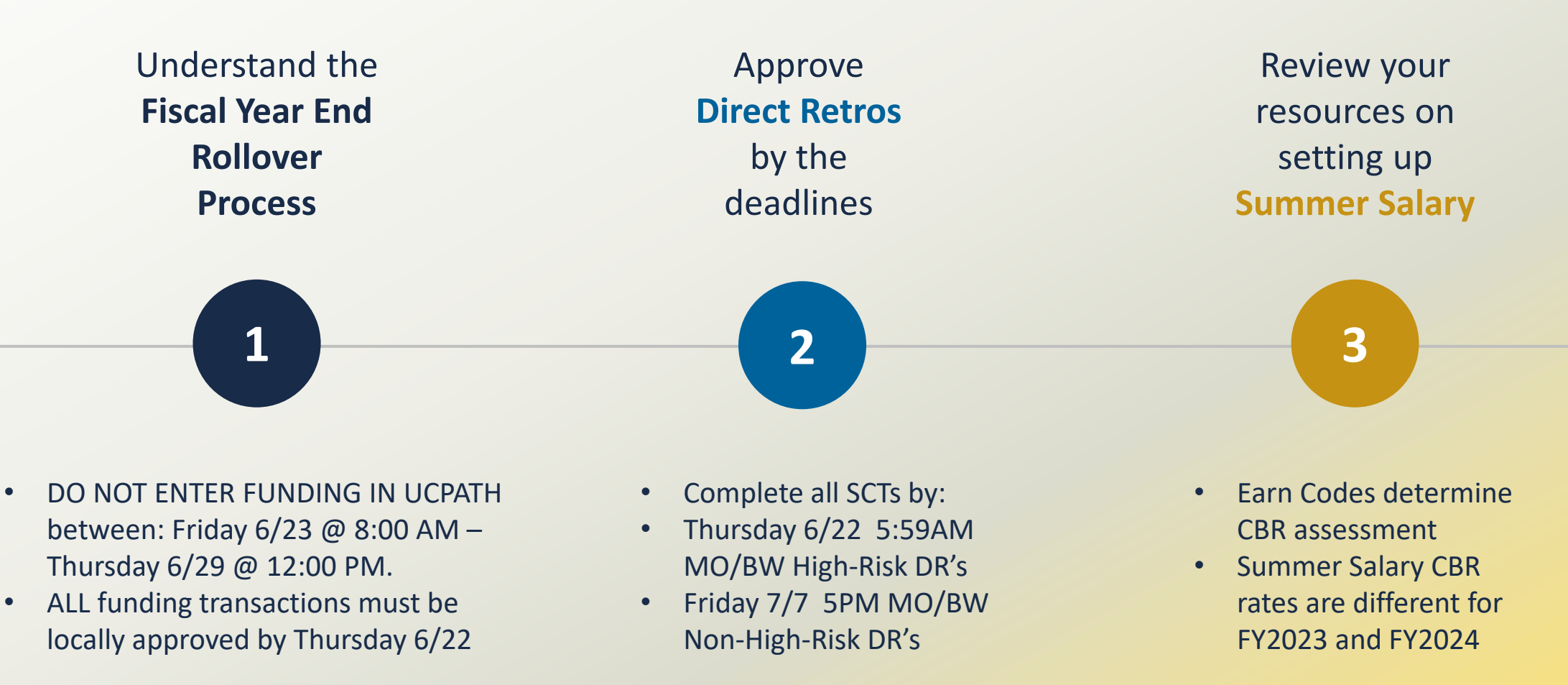

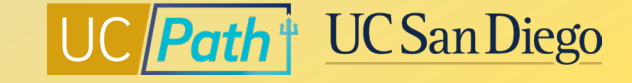

#### **1 | Positions with Regular Funding Entry**

The rollover process will take the position funding effective in Fiscal Year 2023 and roll it over to Fiscal Year 2024 with an Effective Date of 7/1/2023.

Funding WILL NOT rollover:

- 1. If Funding Entry for Fiscal Year 2024 has already been entered
- 2. Any lines in the Funding Entry Earnings Distribution have Funding End Dates in Fiscal Year 2023 will rollover with Program Code: END

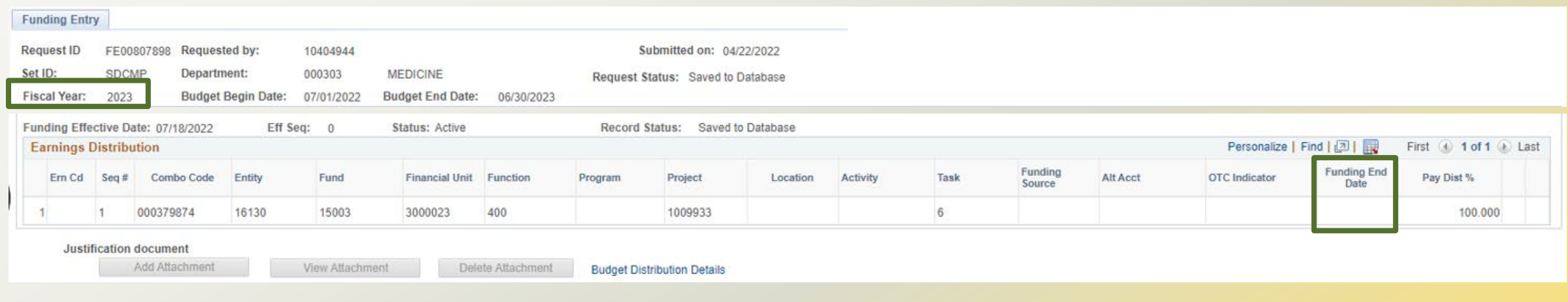

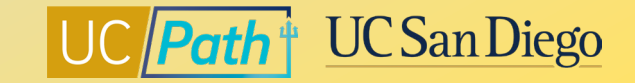

### **1 | Positions Funded Using the Salary Cap/MCOP Worksheet**

MCOP worksheet lines with 6/30/2023 End Dates will be rolled over to FY 2024 with a Begin Date of 7/1/2023 on the new MCOP worksheet lines

Funding WILL NOT rollover:

- 1. If Funding Entry for Fiscal Year 2024 has already been entered
- 2. If any lines in the Funding Entry Earnings Distribution have Funding End Dates in Fiscal Year 2023
- 3. If salary component dollars have changed and resulted in new percentages by Earn Code from the prior fiscal year

Salary review actions and changes to compensation should be entered after the Salary Cap/MCOP Funding Entry Rollover process

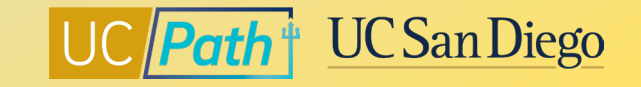

#### Regular Funding Effective 7/18/22 with no Funding End Date

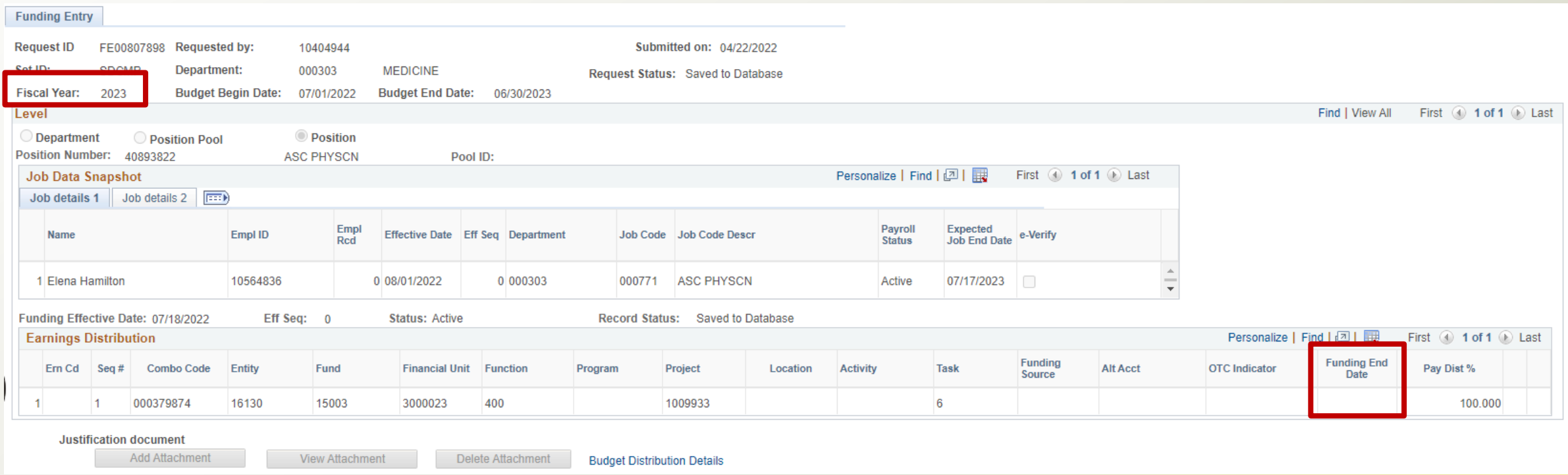

Will it rollover? **Yes! The rollover process will take the position funding effective in Fiscal Year 2023 and roll it over to Fiscal Year 2024 with an Effective Date of 7/1/2023.**

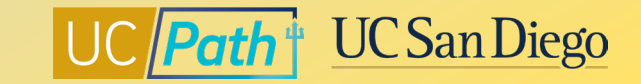

#### Regular Funding Effective 7/1/22 with one line with Funding End Date 7/31/22 (in Fiscal Year 2023)

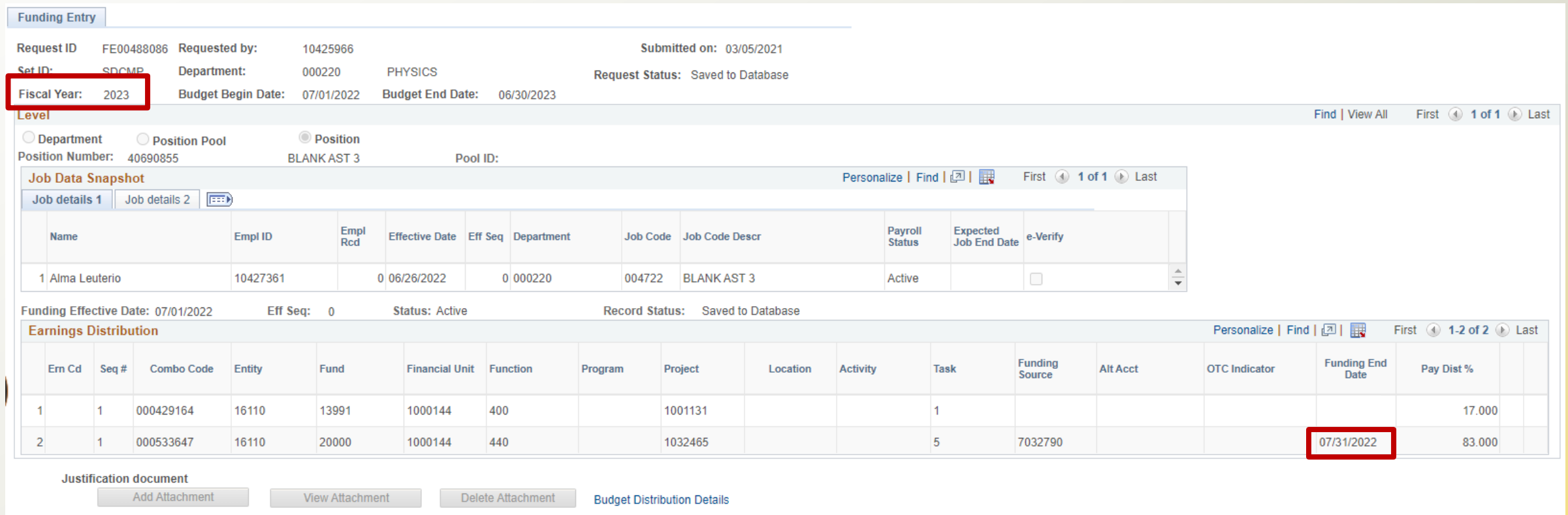

Will it rollover? **Yes! The lines without a Funding End Date will roll over. And the lines with a Funding End Date in Fiscal Year 2023 will rollover with Program Code: END.**

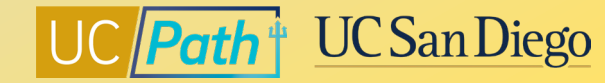

#### Regular Funding Effective 7/18/22 with Funding End Date 12/31/23

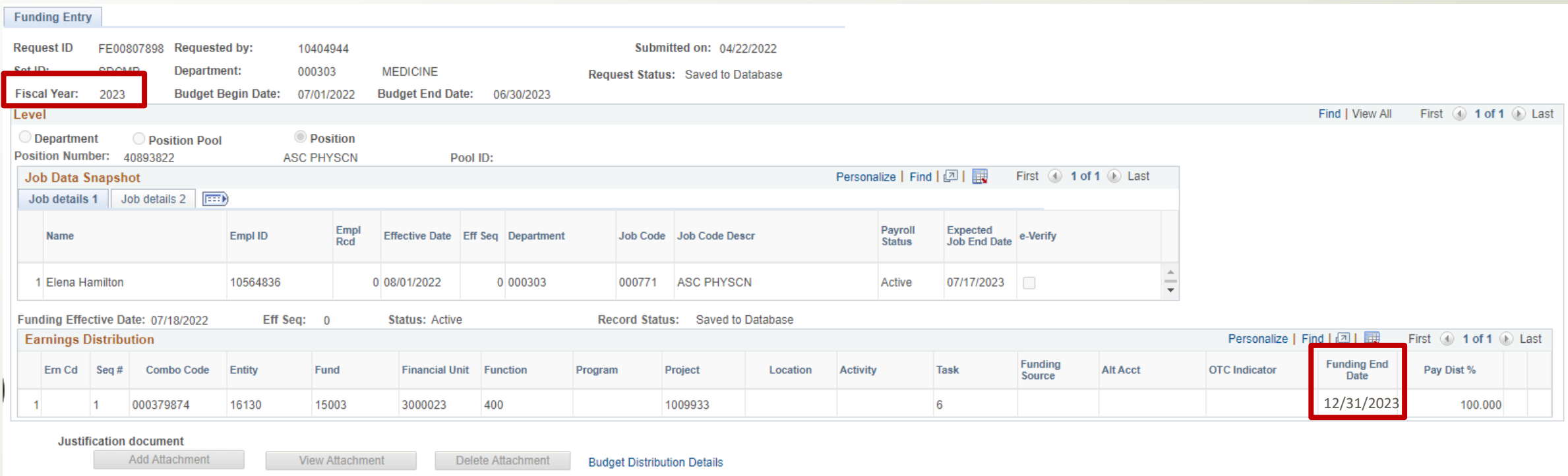

#### Will it rollover? **Yes! The funding line with an end date of 12/31/23 will rollover because the end date is in Fiscal Year 2024**

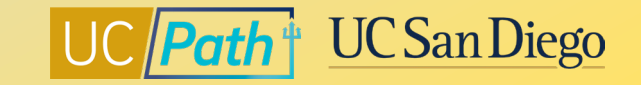

#### Regular Funding Effective 8/10/23 with Funding End Date 5/31/24

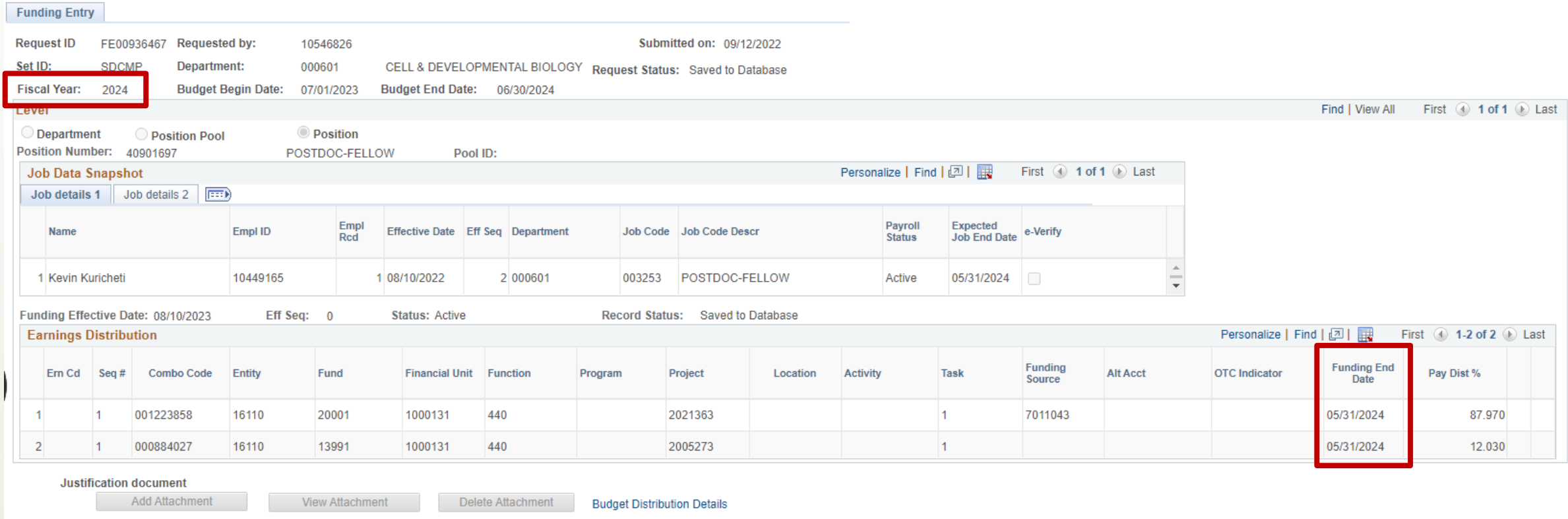

#### Will it rollover? No! The funding was already set up for Fiscal Year 2024 so it will remain in place! <sup>©</sup>

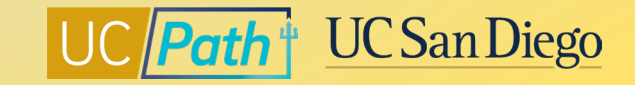

#### Positions Funded Using the Salary Cap/MCOP Worksheet with no Funding End Date in the Earnings Distribution lines

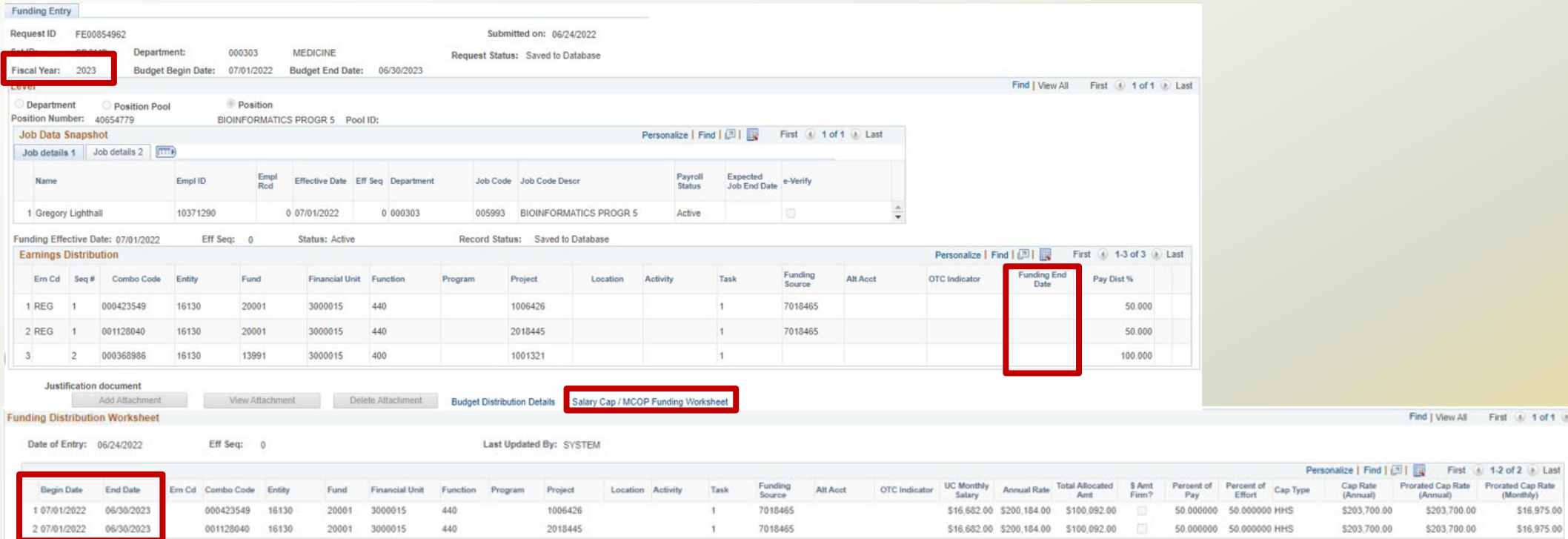

Will it rollover? **Yes! Since there are no Funding End Dates on the main Funding Entry page, the MCOP worksheet lines with 6/30/2023 End Dates will be rolled over to FY 2024 with a Begin Date of 7/1/2023 on the new MCOP worksheet lines.**

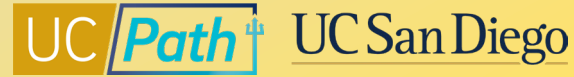

#### Positions Funded Using the Salary Cap/MCOP Worksheet with an Earnings Distribution row with an end date in Fiscal Year 2023

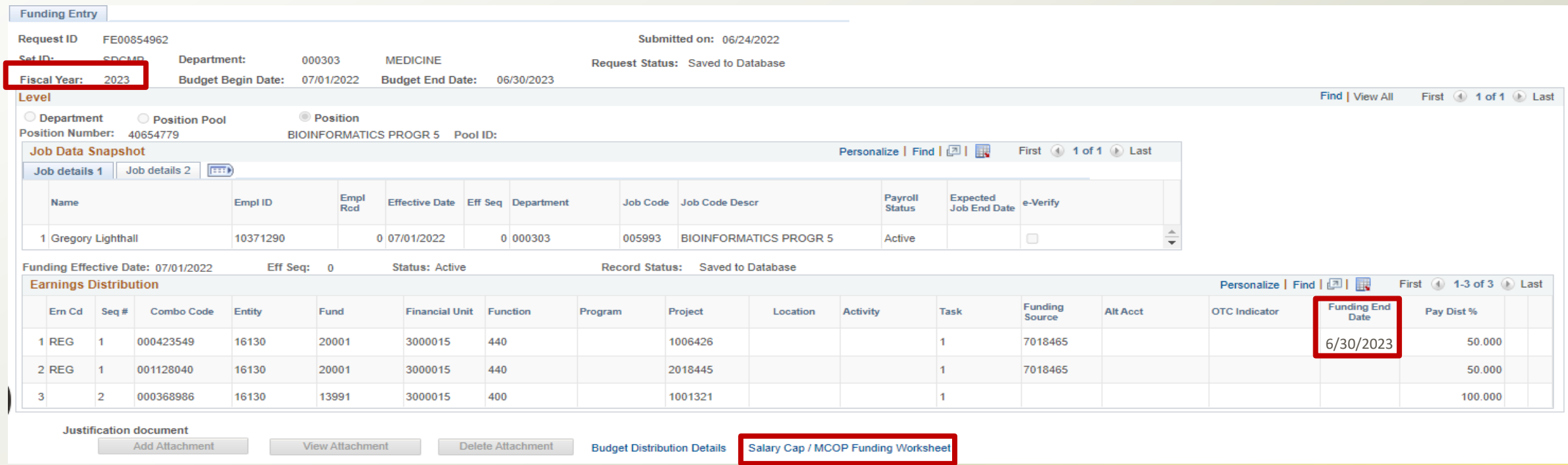

Will it rollover? **No! The Salary Cap/MCOP Funding worksheet will not rollover if any row on the main Funding Entry page has a Funding End Date.**

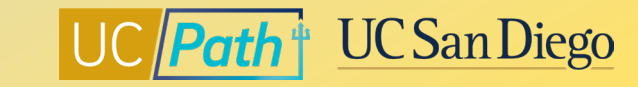

## **1 | Call to Action**

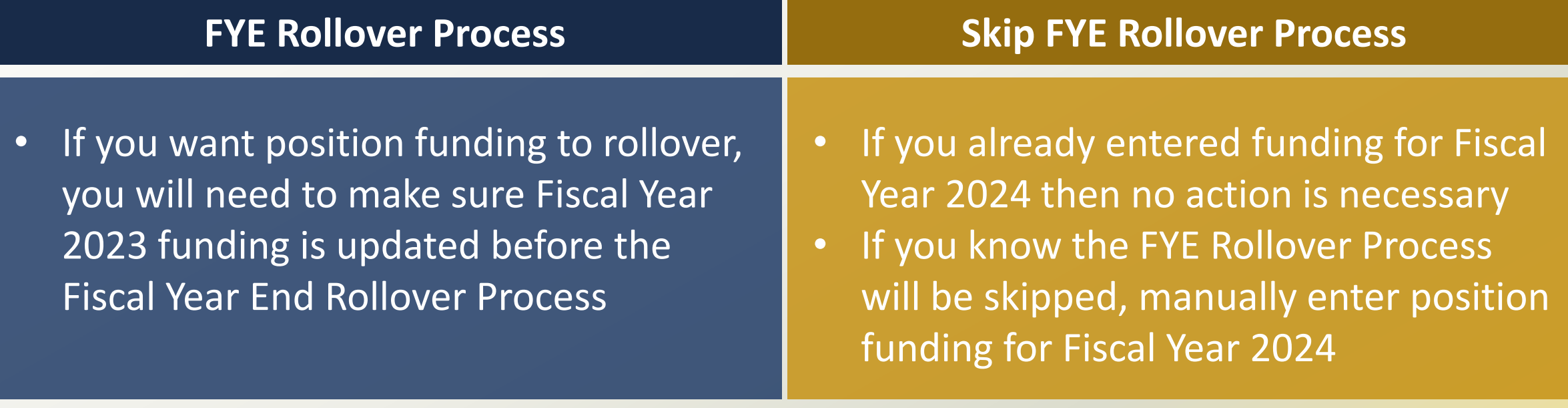

This year the Funding Entry Rollover will be processed from **Friday 6/23 @ 8:00 AM – Thursday 6/29 @ 12:00 PM.** NO funding transactions should be entered on the Fund Entry Page or the MCOP Worksheet during this time. ALL funding transactions must be locally **approved by End of Day on Thursday, 6/22**.

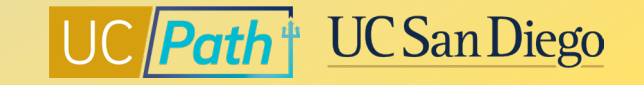

### **2 | Direct Retros**

Complete and Approve all Direct Retros, including payroll on default projects from the Funding Issues Report • High-Risk DR's (MO/BW)

- Approve by 5:59AM Thursday 6/22/23
- Not High-Risk DR's (MO/BW)
	- Approve by 5PM Friday 7/7/23

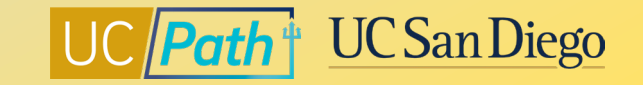

#### **3 | Summer Salary Resources**

Summer Salary CBR rates will be different for June (FY 2022-23) vs July and August (FY 2023-2024) Review resources and process Summer Salary and Payments correctly:

- **[How to Process Summer Salary for Professors, LSOEs, and Recalls](https://ucsdcloud-my.sharepoint.com/:b:/g/personal/ucpathproject_ucsd_edu/EQ_biUQa4yNLh1B1su2yTwYBKTS-Tb0s4bcOh6sa7Hh56Q)**
- **[How to Process Payments for Lecturers in Summer Session](https://ucsdcloud-my.sharepoint.com/:b:/g/personal/ucpathproject_ucsd_edu/EbaiN1PqDdFAg2ERAyQSxDkBRjdC9LhHqpJza2rRo4keSg)**
- **[How to Process Payments for Graduate Students in Summer Session](https://ucsdcloud-my.sharepoint.com/:b:/g/personal/ucpathproject_ucsd_edu/EV8eutJsU_JNmb5k9UdK94gBsc_9XSpTEJyJNxFlHgLcIg)**
- **[How to Process Faculty Administrator 1/12 Payments](https://ucsdcloud-my.sharepoint.com/:b:/g/personal/ucpathproject_ucsd_edu/Ea6-3M6CG9REqDXZpa-G9dMB1rMyBV45blr-1PDIFo7M-Q)**

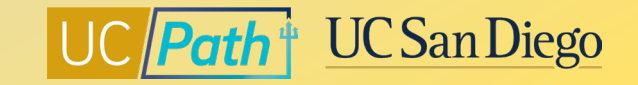

#### **Local Resources | UC San Diego's UCPath Resource Site**

UCPath information for Self-Service Users (Employees and Managers) and Transactional Users (Initiators, Approvers, Inquiry)

- **[Fiscal Year-End Funding Rollover](https://ucsdcloud-my.sharepoint.com/:b:/g/personal/ucpathproject_ucsd_edu/EehG8vBM0apBtYqY6RtA82sBrwHmG7xGQixWBF_dTRO15A)**
- **[How to Update Position Funding](https://ucsdcloud-my.sharepoint.com/:b:/g/personal/ucpathproject_ucsd_edu/EdhKlKsjOINFk3OedAP6g0kBmmKznaCrCK48v2gA9H6e2A)**
- **[How to Update Position Funding with the Salary Cap/MCOP](https://ucsdcloud-my.sharepoint.com/:b:/g/personal/ucpathproject_ucsd_edu/ET7jXpYqDx5Kv59yiz90l9UBVkHZyygCsSoqq-vGdaL1kw) Worksheet**
- **[How to Submit a Direct Retro](https://ucsdcloud-my.sharepoint.com/:b:/g/personal/ucpathproject_ucsd_edu/EcOwSIRqubBIrdLs1PYsv2IBicJgFm287LGHjlI40bRFEQ?e=bsZAGU)**
- **[How to Submit a Direct Retro for Work-Study](https://ucsdcloud-my.sharepoint.com/:b:/g/personal/ucpathproject_ucsd_edu/EXdK648hLqFCgEEg80CkpLsBDJO0VkaQo1tm1uBrET5DTA)**
- **[How to Submit a Direct Retro with the Salary Cap/MCOP Worksheet](https://ucsdcloud-my.sharepoint.com/:b:/g/personal/ucpathproject_ucsd_edu/EYU9-QXKfGxBqsHRINp1ANcBXwtJxXymraErrIf9P7q1Fg)**
- **[Correcting Discrepancies in UCPath Labor Ledger \(DOPES\) Caused by](https://ucsdcloud-my.sharepoint.com/:b:/g/personal/ucpathproject_ucsd_edu/EdwvWBjtKnlGqur07LipknkBhS-EoYn4E84xABvu4RRiAQ)  UCPath Fund Entry Errors**
- **[Correcting Discrepancies Between OFC General Ledger \(GL\) and](https://ucsdcloud-my.sharepoint.com/:b:/g/personal/ucpathproject_ucsd_edu/EbybXJjxug1DnND3U8r1ovIBA4KC-hoq0sdaUP8u1VIPMw)  UCPath Labor Ledger (DOPES)**
- **[Understanding Default and Catch-All Funding Sources](https://ucsdcloud-my.sharepoint.com/:b:/g/personal/ucpathproject_ucsd_edu/EWw0hguaTOhHuO656g8K48EBe3miWqFOdunGElzOQ2fXDQ)**
- **[Payroll Reconciliation Toolkit](https://ucsdcloud-my.sharepoint.com/:b:/g/personal/ucpathproject_ucsd_edu/ERiYXszWBhNGpcrxKSbmuP0B3jTejDF-nSri2mTjfNJB-g)**

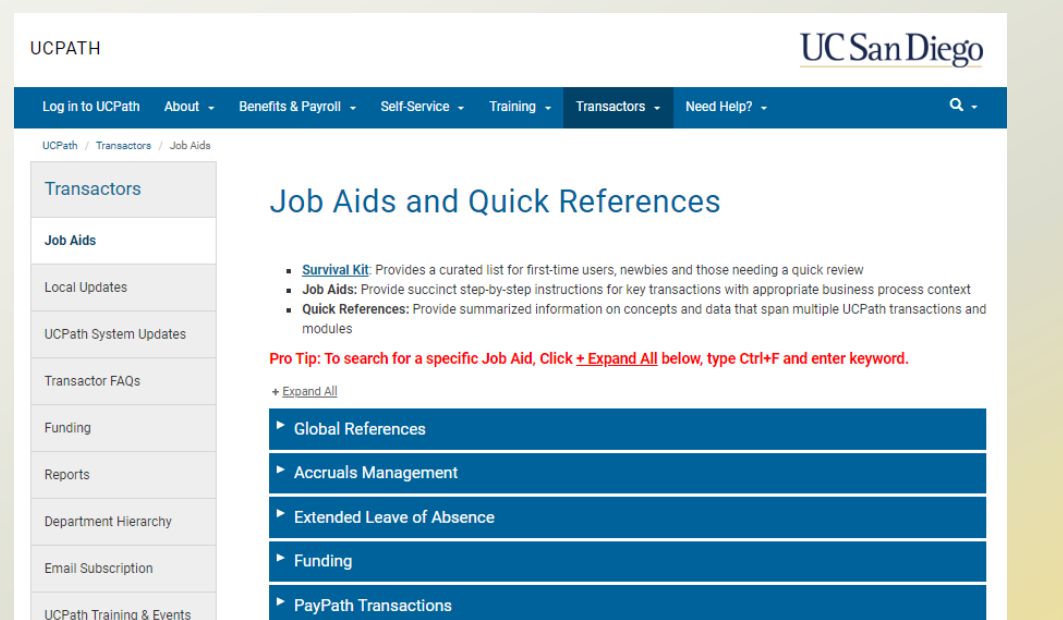

**Payroll Requests** 

Calendar

**IICPath Project Datai** 

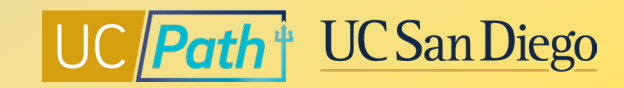

#### 15 **<https://ucpath.ucsd.edu/>**

#### **Local Resources | Book a 1:1 Appointment**

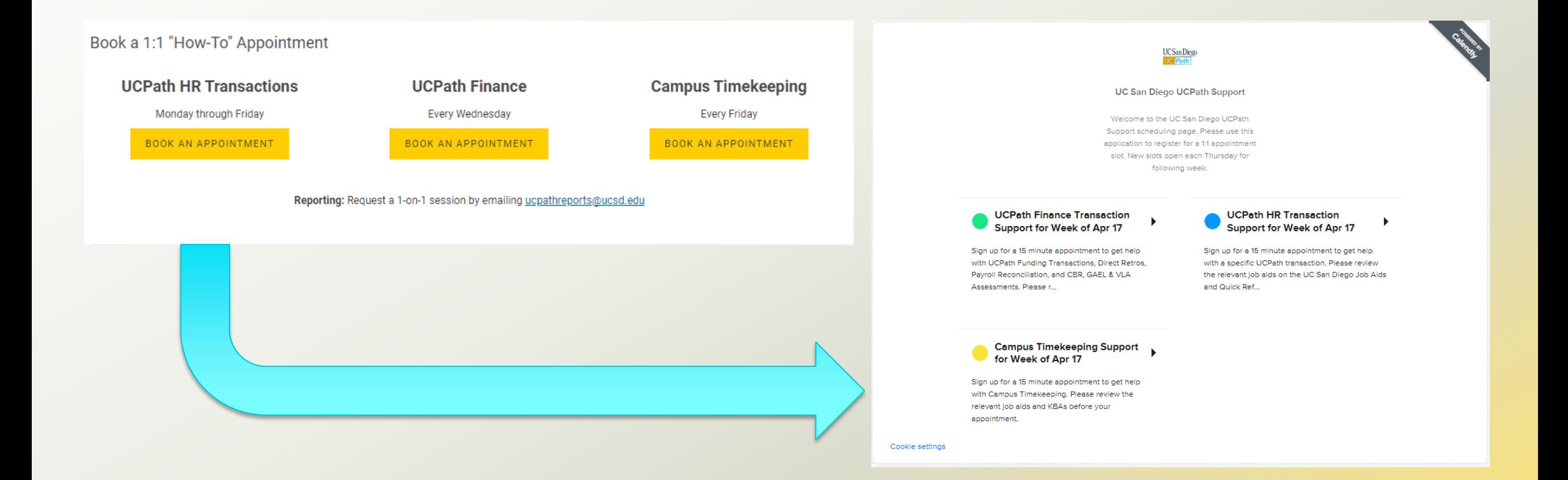

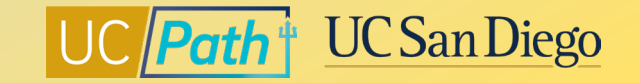

### **Local Resources | UC San Diego Services & Support**

- Knowledge Base Articles
- Browse by category or search by keyword
- Submit a case to the local UCPath support team
- [KBA: What do I Do if the Incorrect CBR Rate](https://support.ucsd.edu/path?id=kb_article_view&sysparm_article=KB0033019)  has been Applied?
- [KBA: UCPath Funding FAQs](https://support.ucsd.edu/path?id=kb_article_view&sysparm_article=KB0032792)

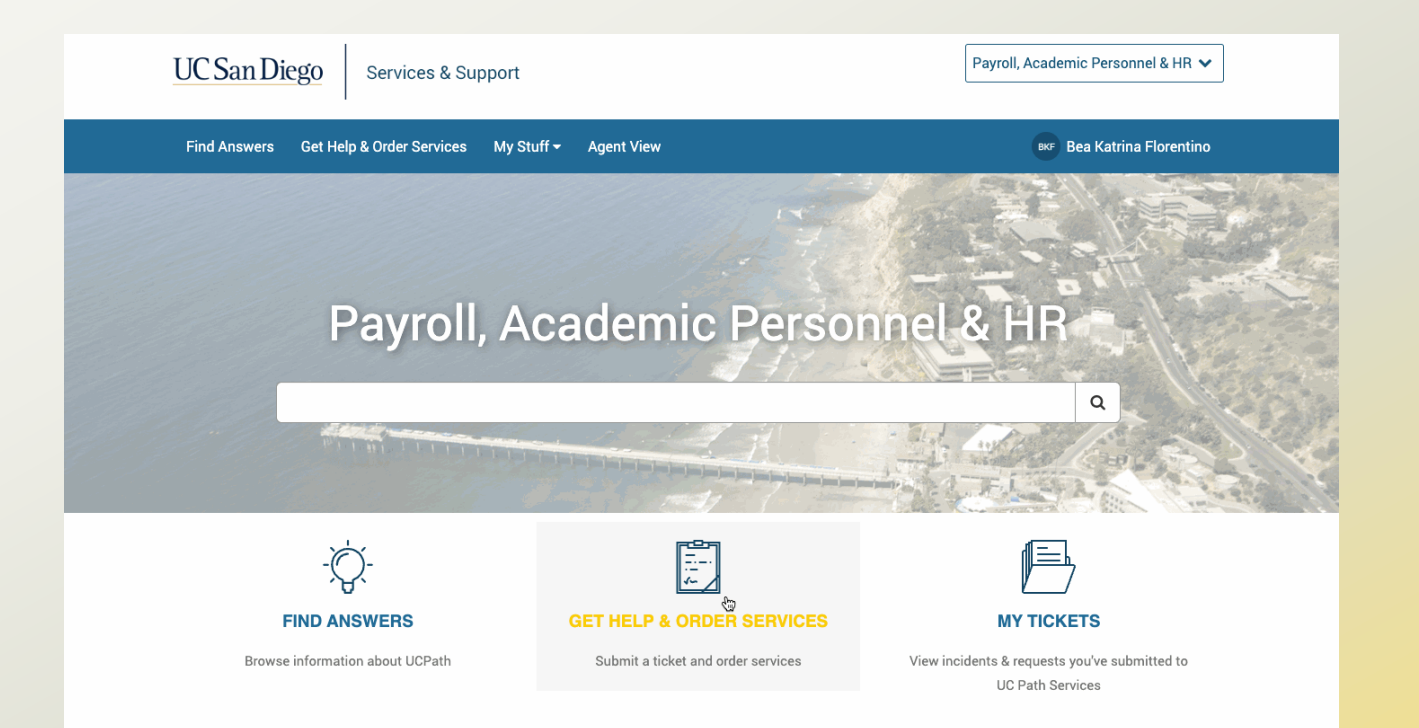

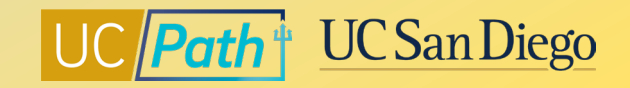

### **Local Resources | Business Analytics Hub**

- <https://bah.ucsd.edu/hr-payroll/index.html>
- Browse by tab or search by keyword
- Click View Details hyperlink to read report description and criteria

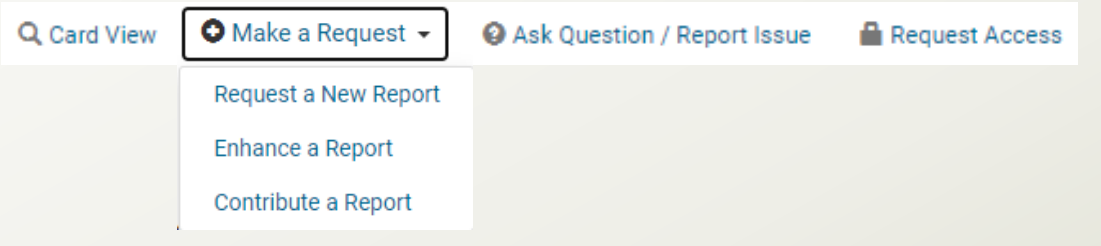

- **Funding Issues Report**
- **Funding and Project End Date Report**
- **Position Funding Report**
- **Positions without Funding Report**

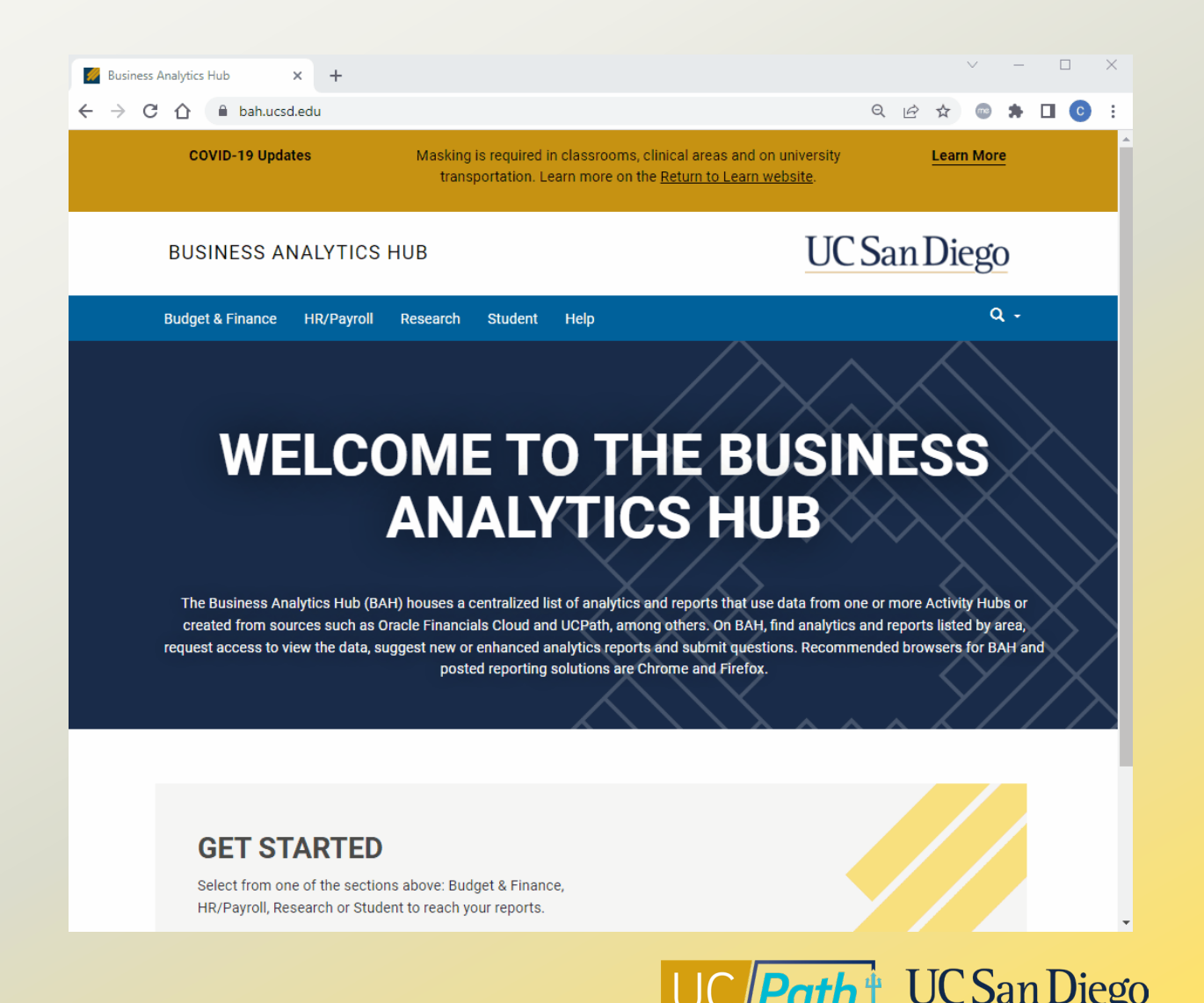

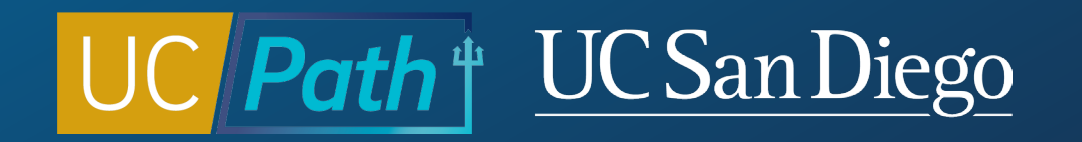

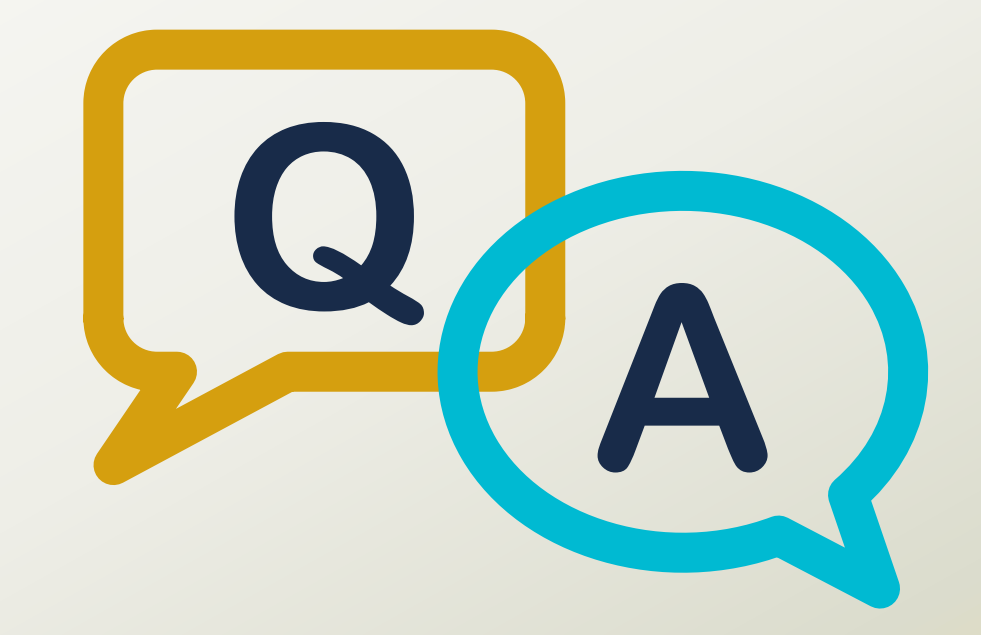

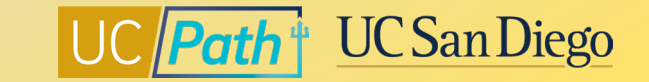

#### **Notes**

- What is the difference between high risk and non-high risk BW direct retros? **High Risk DR = Federal Funds or Flow Thru Funds + Over 120 day post the original date of expense. High risk direct retros need to be approved by SPF so the earlier deadline.**
- **High risk: DR from federal to federal**
- **Non-high risk (low risk) could be "Federal to non-sponsored" or "non-sponsored to non-sponsored"**
- If a new position with begin date 7/1/2023 is updated now with funding, will the funding entry remain in tact when an EID is associated with the position? Student GSR. **If you already set up funding for FY 2024 then the FYE Rollover Process will skip this position. Position Funding is set up by Fiscal Year, Position Number and Department. So as long as the employee being hired is in that department you should be good.**
- do we have Object Code? I am preparing an audit and the payroll sample has Account Code (Object Code). I don't know if I can find this in UCPath? Account code shows up in the DOPES but not UC Path as it is **related to Oracle transactions.**
- What is the benefit of using the "Funding End Date" in Funding Entries? **Funding end date also prevents payroll projections in the reports from "over projecting" support**

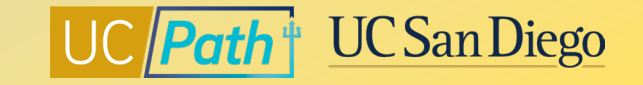

#### **Notes**

- I have already entered my funding changes for FY 2024 and are approved am I ok, and will they roll over to the new FY? **If you already entered FY2024 funding they will stay in place. The FYE Rollover Process will skip over any positions that already have FY 2024 funding entries.**
- Active position, entered funding for FY 2024, effective 7/1/23. **If you are entering funding effective 7/1/23 make sure you select FY 2024.**

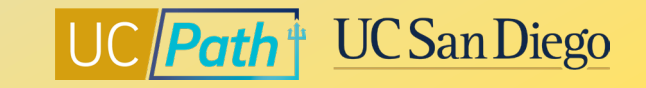